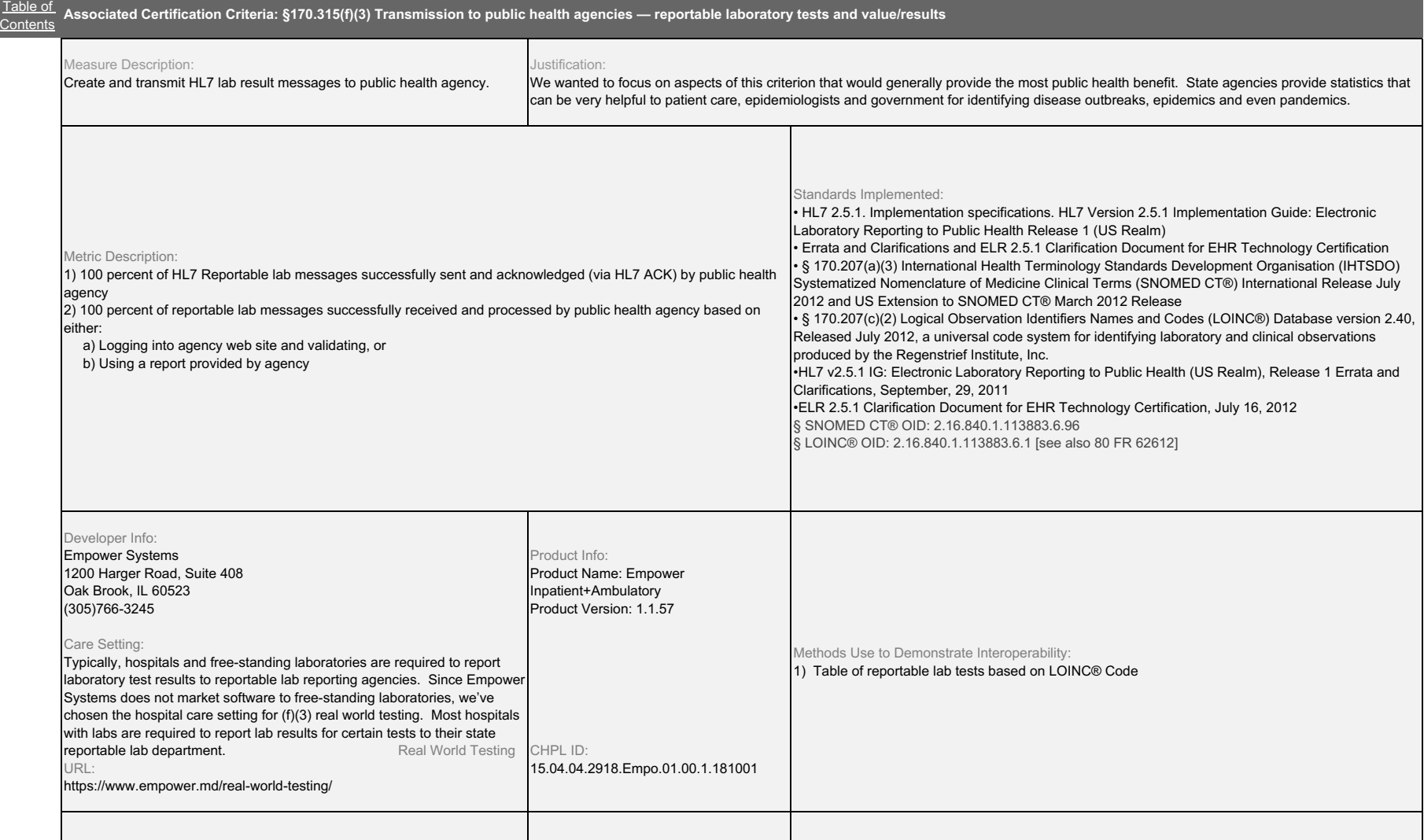

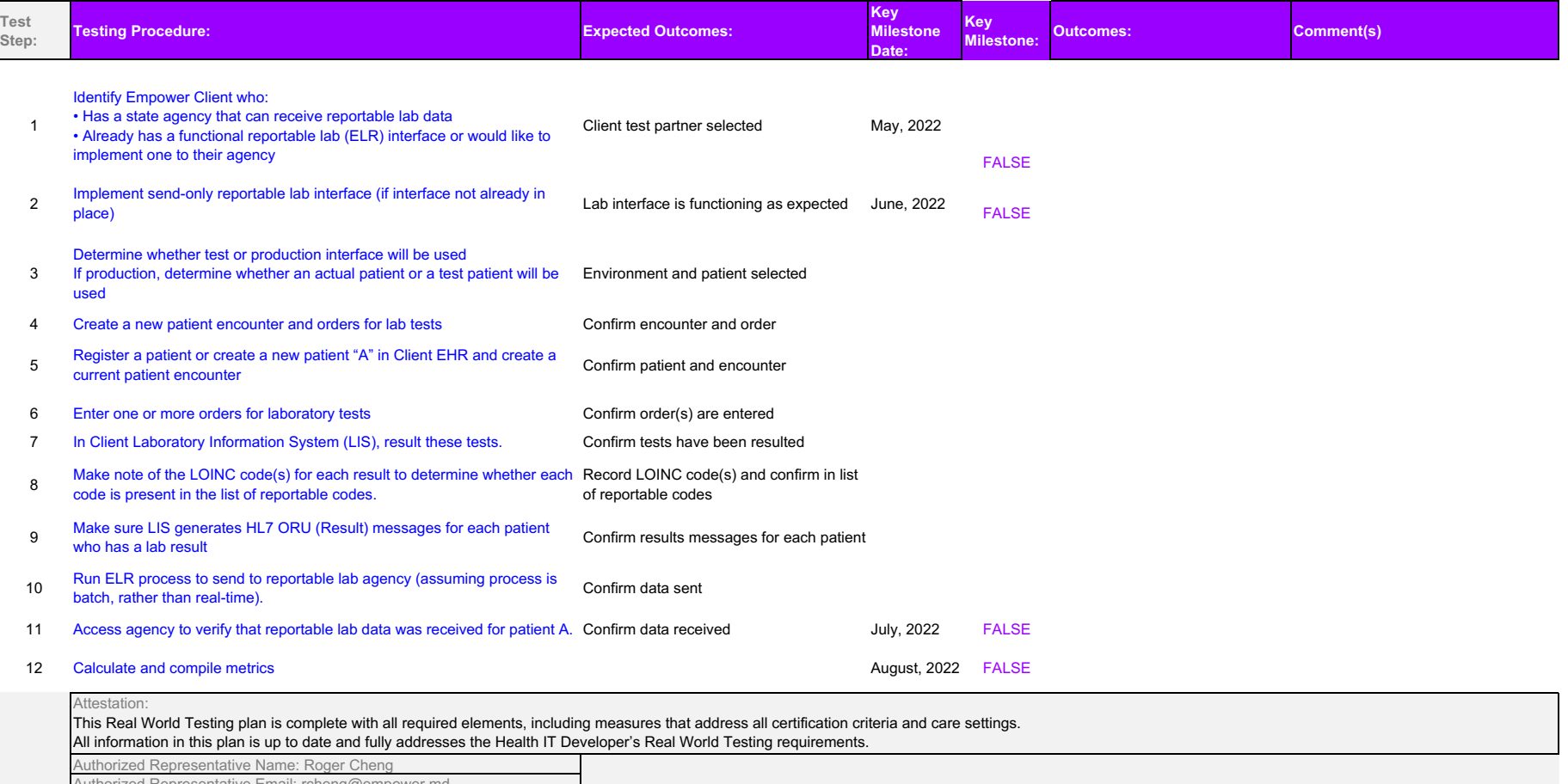

Authorized Representative Email: rcheng@empower.md Authorized Representative Phone: 847-274-6780 Authorized Representative Signature: Date: 11/12/2021